# Mortality Data at a Glance: [www.mortalitytrends.org](http://www.mortalitytrends.org/)

Mila Andreeva

*KAMA Consulting, e-mail: [mortalitytrends@gmail.com](mailto:mortalitytrends@gmail.com)*

Revised: March, 7<sup>th</sup>, 2016

#### **Summary**

A web application has been developed for visualization, comparison and dissemination of national mortality data: [www.mortalitytrends.org.](http://www.mortalitytrends.org/) The website provides access to the complete annual life tables for about 200 individual countries or areas together with the frequently requested indicators such as infant mortality rates, adult mortality rates, life expectancies at birth among others. The life tables are either compiled from various sources or computed from available empirical data by the standard demographic methods. Exploring and comparison of mortality trends between countries is facilitated by online interactive plots.

## **Country Pages**

A country page provides access to a country-specific data, plots of mortality indicators and links to the 2 way comparisons of various mortality quantities between the current country and other countries at this website. This is an example of a country page for United States [\(http://www.mortalitytrends.org/data/usa/\)](http://www.mortalitytrends.org/data/usa/):

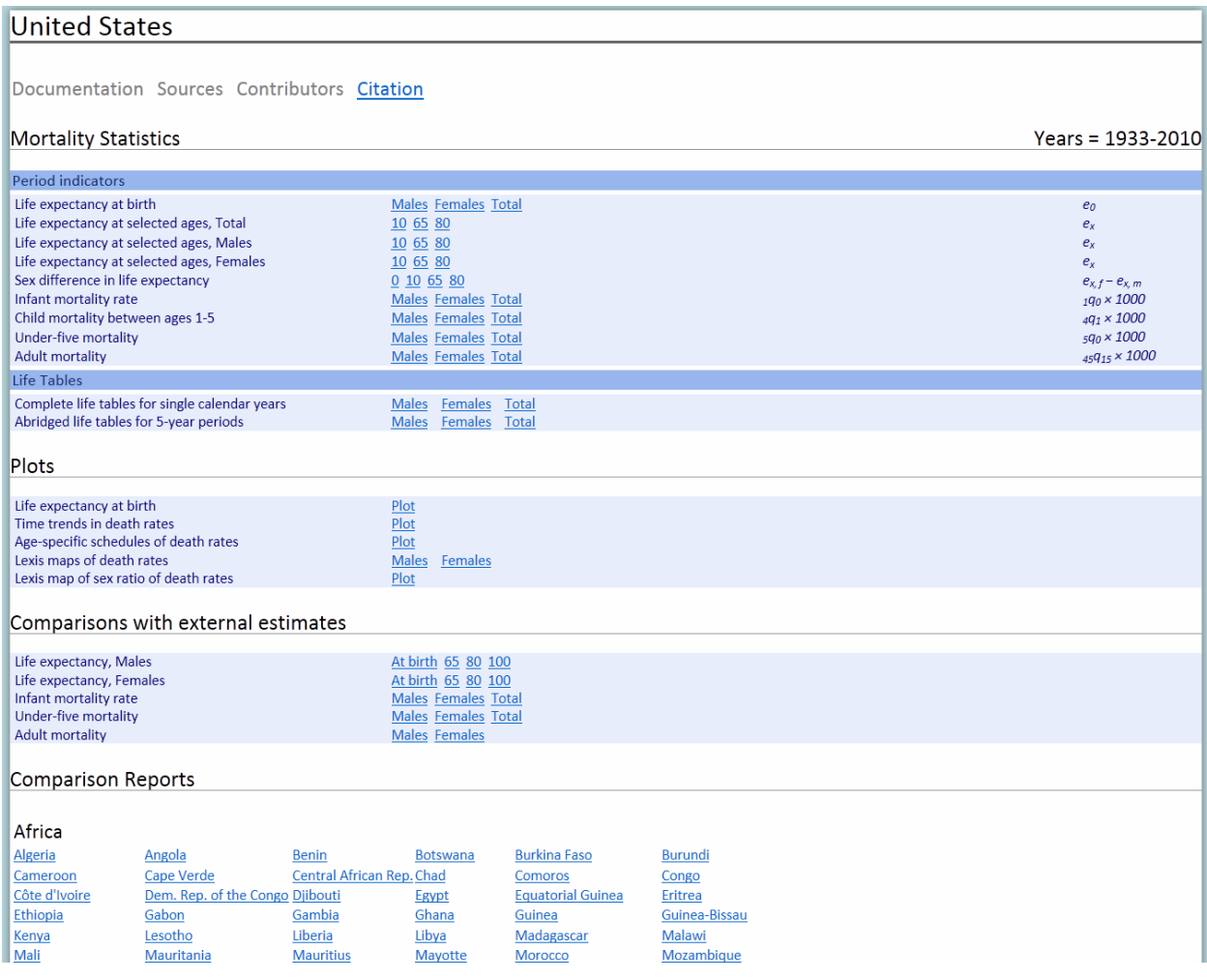

# **Period indicators**

A section on period indicators provides access to frequently requested mortality quantities:

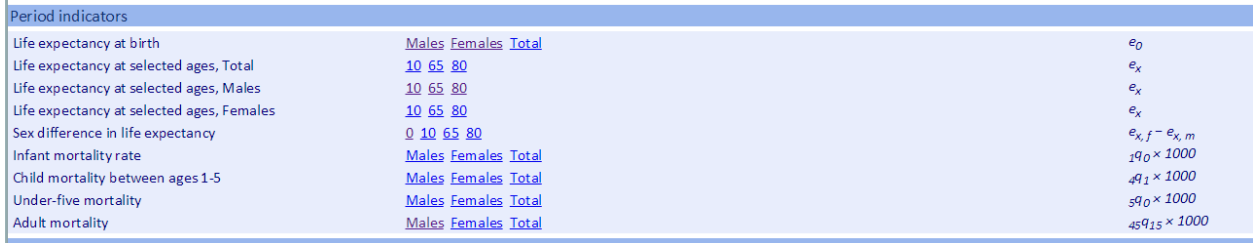

The mortality indicators are derived from complete period life tables and thus completely internally consistent.

#### **Complete life tables for single calendar years**

For each country complete period life tables for single calendar years, ages from 0 to 110, and by sex are included in the section "Life Tables":

Life Tables Males Females Total<br>Males Females Total Complete life tables for single calendar years Abridged life tables for 5-year periods

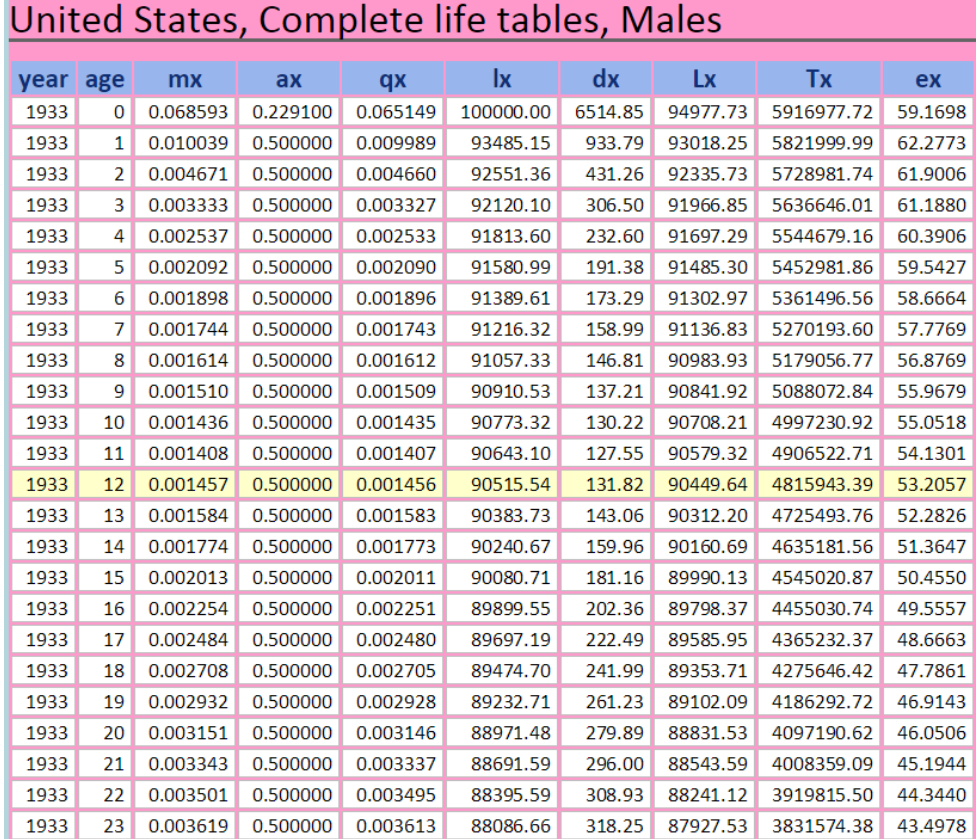

The life table dataset includes standard columns e.g.

and abridged life tables are derived from the complete ones.

#### **Plots**

The section "Plots" provides access to common plots of mortality indicators.

#### **Plot of trends in life expectancy at birth**:

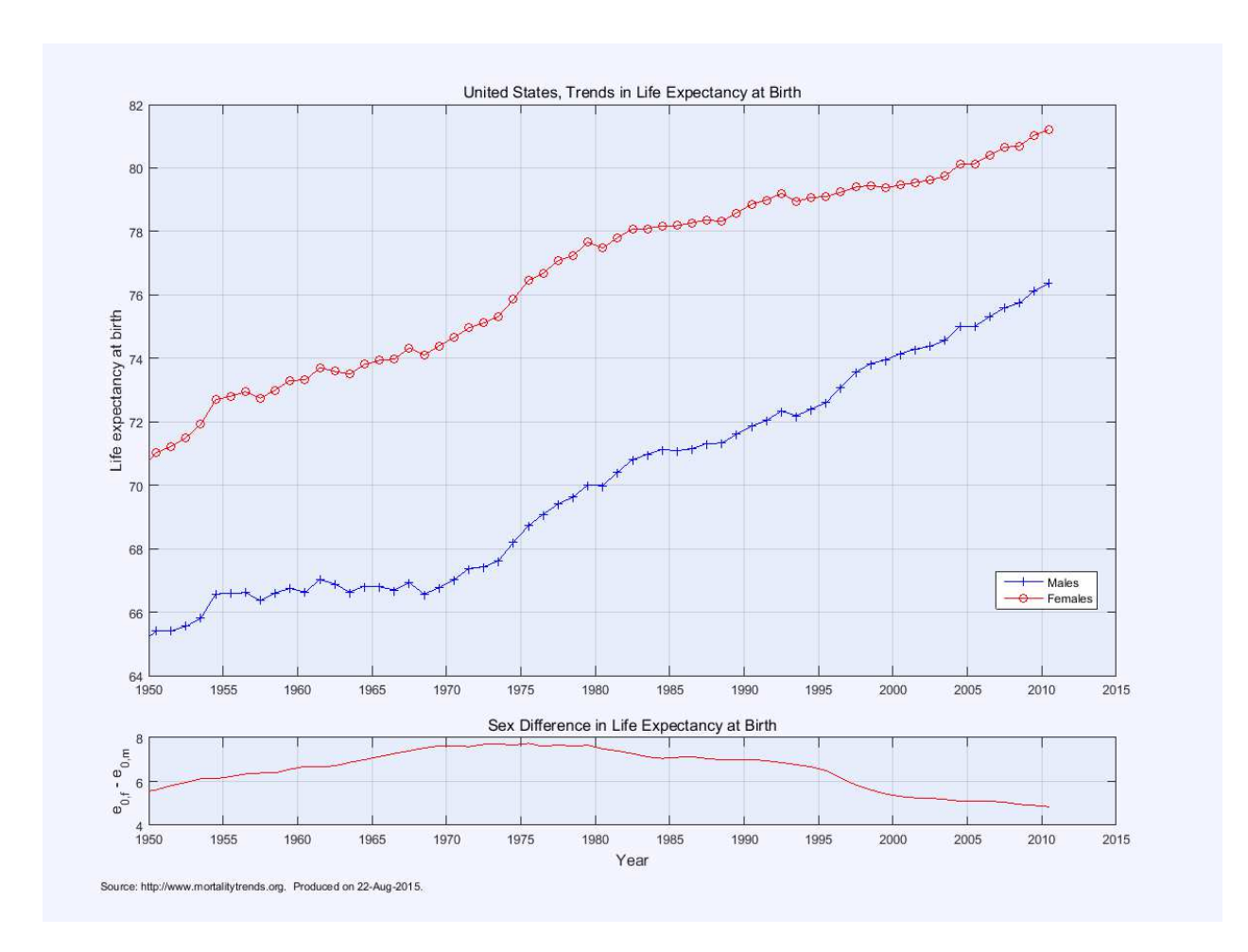

The series "Males" and "Females" show trends in life expectancy at birth from the complete period life tables. The lower panel shows trends in sex difference in life expectancy at birth, "Males" – "Females".

**Plots of trends in age-specific death rates**:

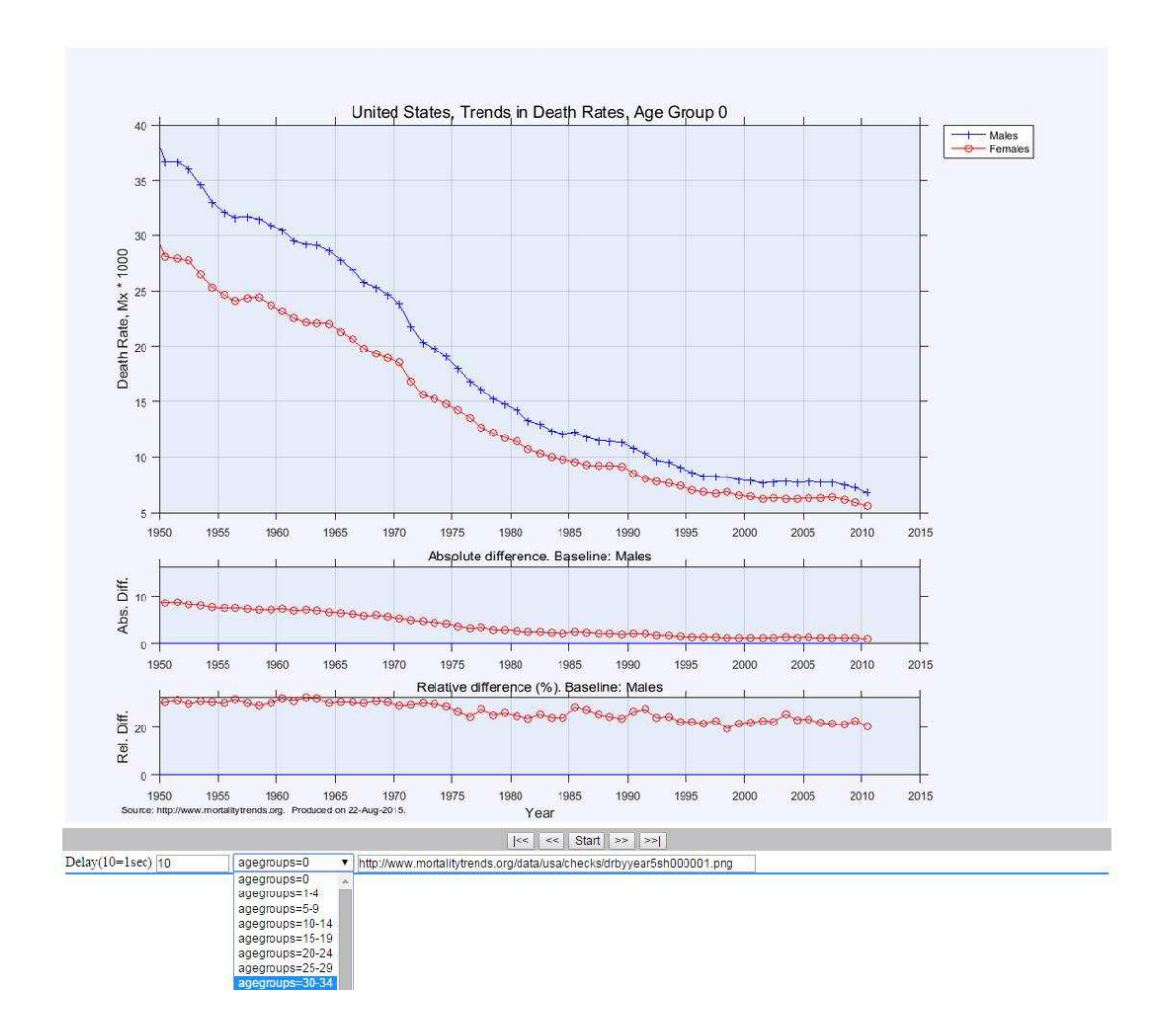

Plots of trends in age-specific death rates are organized in a slide show to simplify cycling through the age groups. They are available for 5-year age groups and for ages 0, 1-4, 5-9, … 100+. The two low panels show absolute and relative (%) sex differences.

## **Plots of age-specific death rates**

This set of plots presents age-specific schedules of death rates for quinquennial periods:

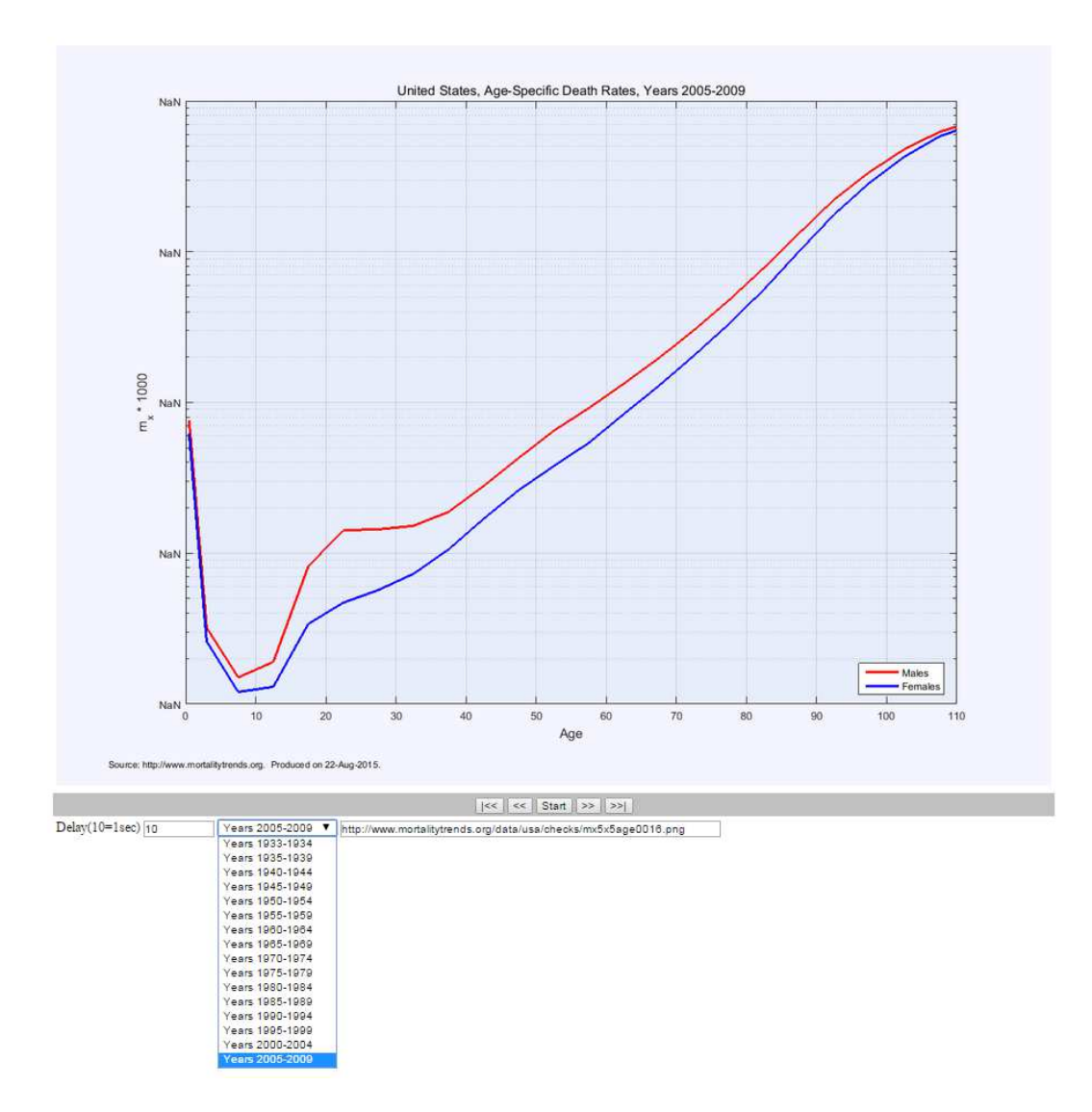

The plots are also organized in a slide show for an easy navigation.

## **Lexis maps of death rates and sex ratios of death rates**

As discussed by Vaupel *et al.* (1997) a Lexis map display provides a device for picturing an array of demographic data in an intelligible and graphically striking way. For a given country, three Lexis maps are included: death rates over age and time, for males and females,

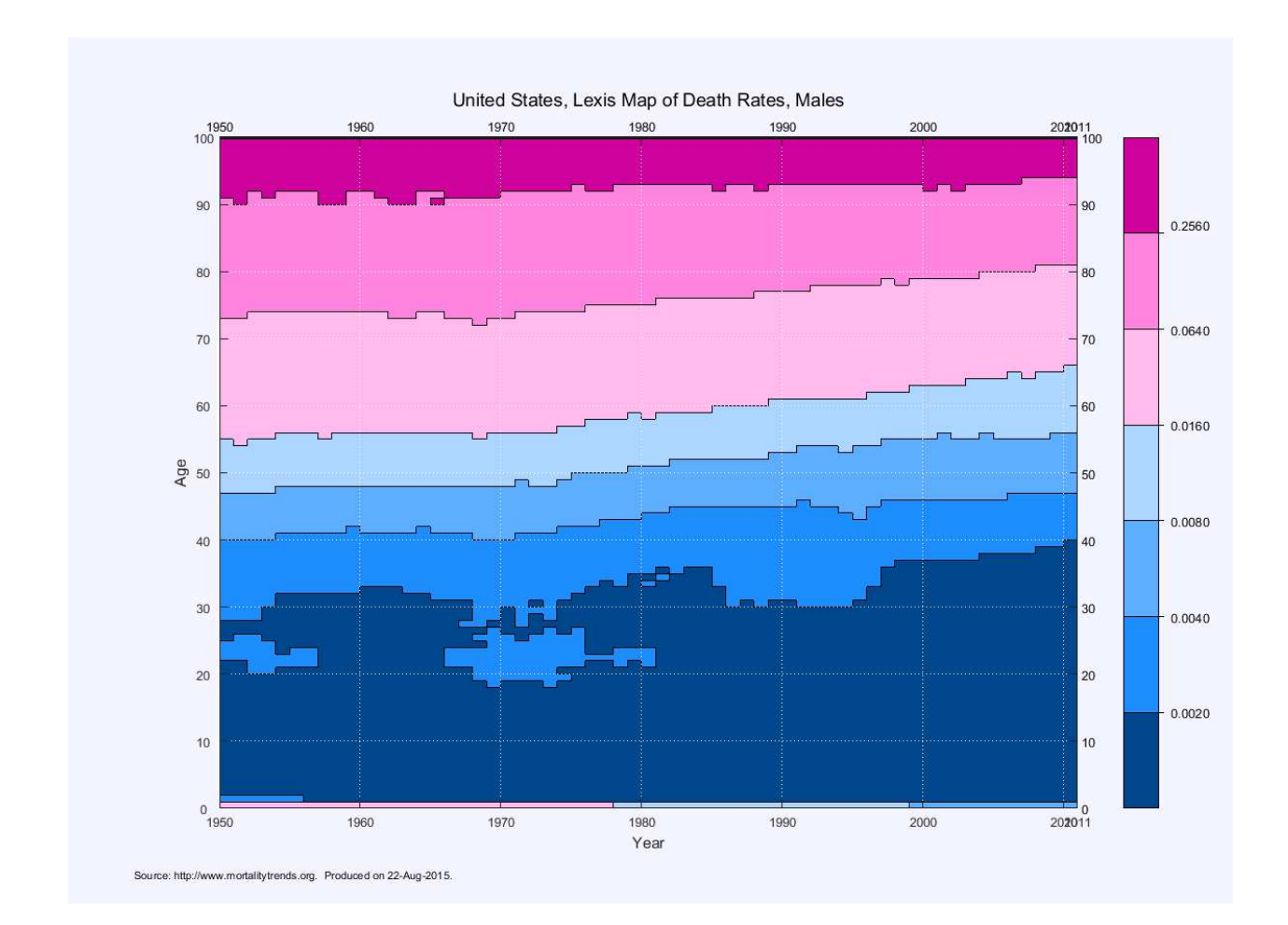

and sex ratios of death rates:

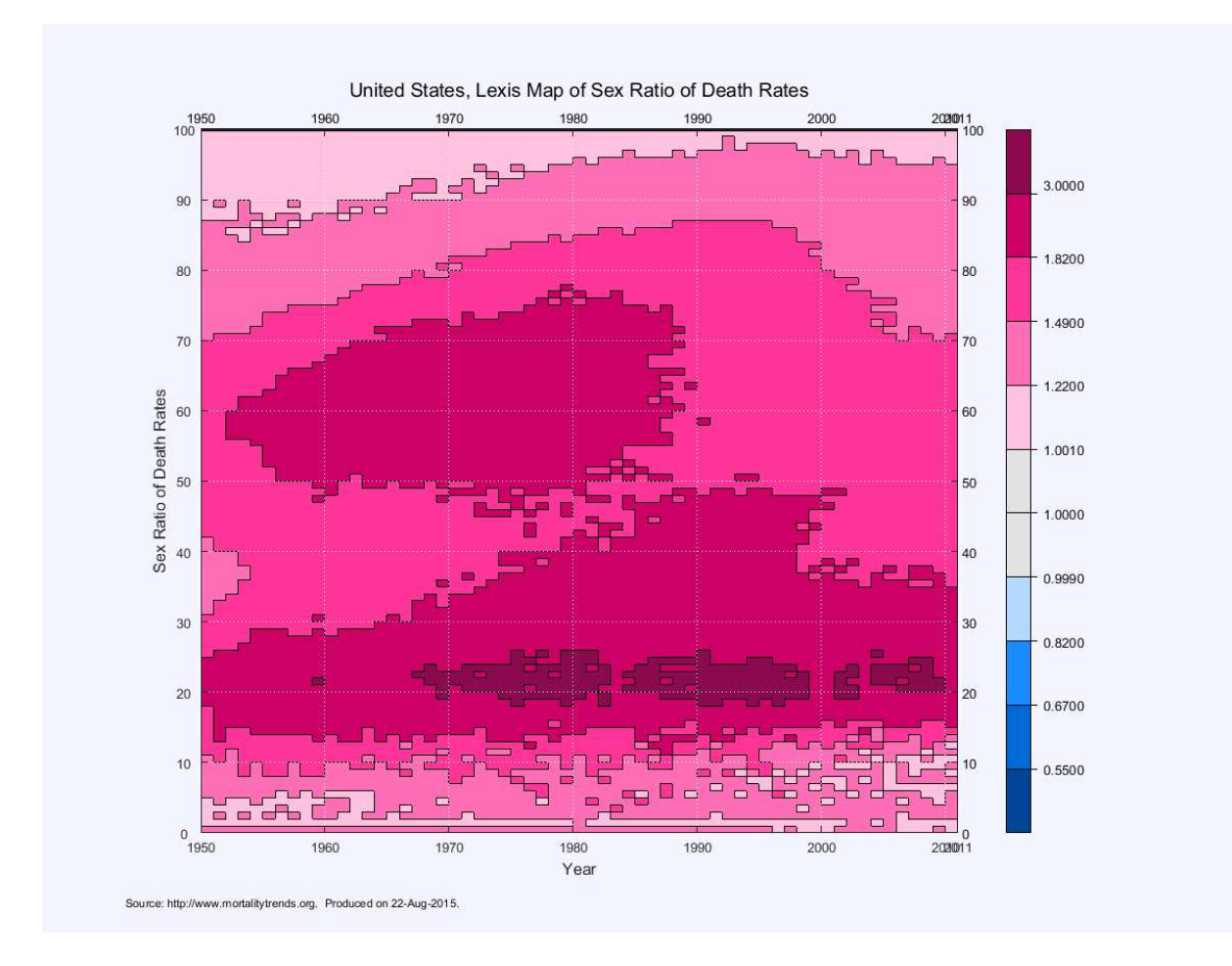

See Vaupel *et al.* (1997) for further information on use of Lexis maps in population research.

## Section "Comparisons with external estimates"

In this section, plots of mortality indicators from the complete life tables are contrasted with the mortality indicators from external sources. For countries with mortality statistics based on vital registration, the external mortality estimates are available typically from official life tables. For example, in this figure, a snapshot of an interactive plot, trends in Canadian life expectancy at birth plotted together with estimates of life expectancy at birth from the national Canadian life tables:

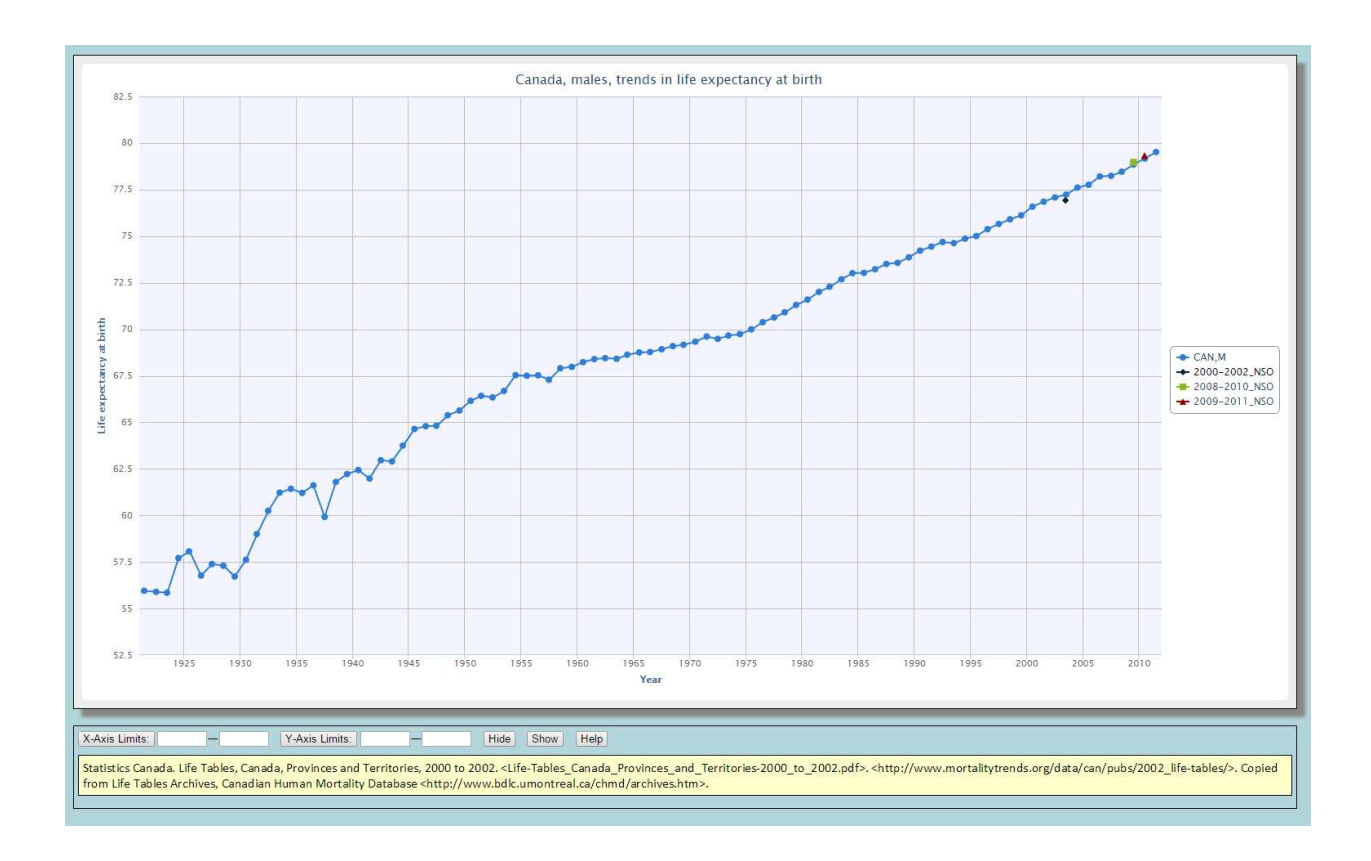

The yellow note box at the bottom provides reference information about the external mortality data. If the life tables are from a secondary source, it is included in the reference as well<sup>1</sup>.

## **Two-way comparison reports**

 $\overline{\phantom{0}}$ 

A two-way comparison report provides a quick an easy way to compare trends in mortality indicators between two countries. To compare, for example, mortality in United States and Canada, one needs to click the link Canada at the page for the United States:

 $1$  For Canada a bulk of national life tables have been compiled and made available via Canadian Human Mortality Database (http://www.bdlc.umontreal.ca/chmd/index.htm) by Robert Bourbeau and Nadine Ouellette.

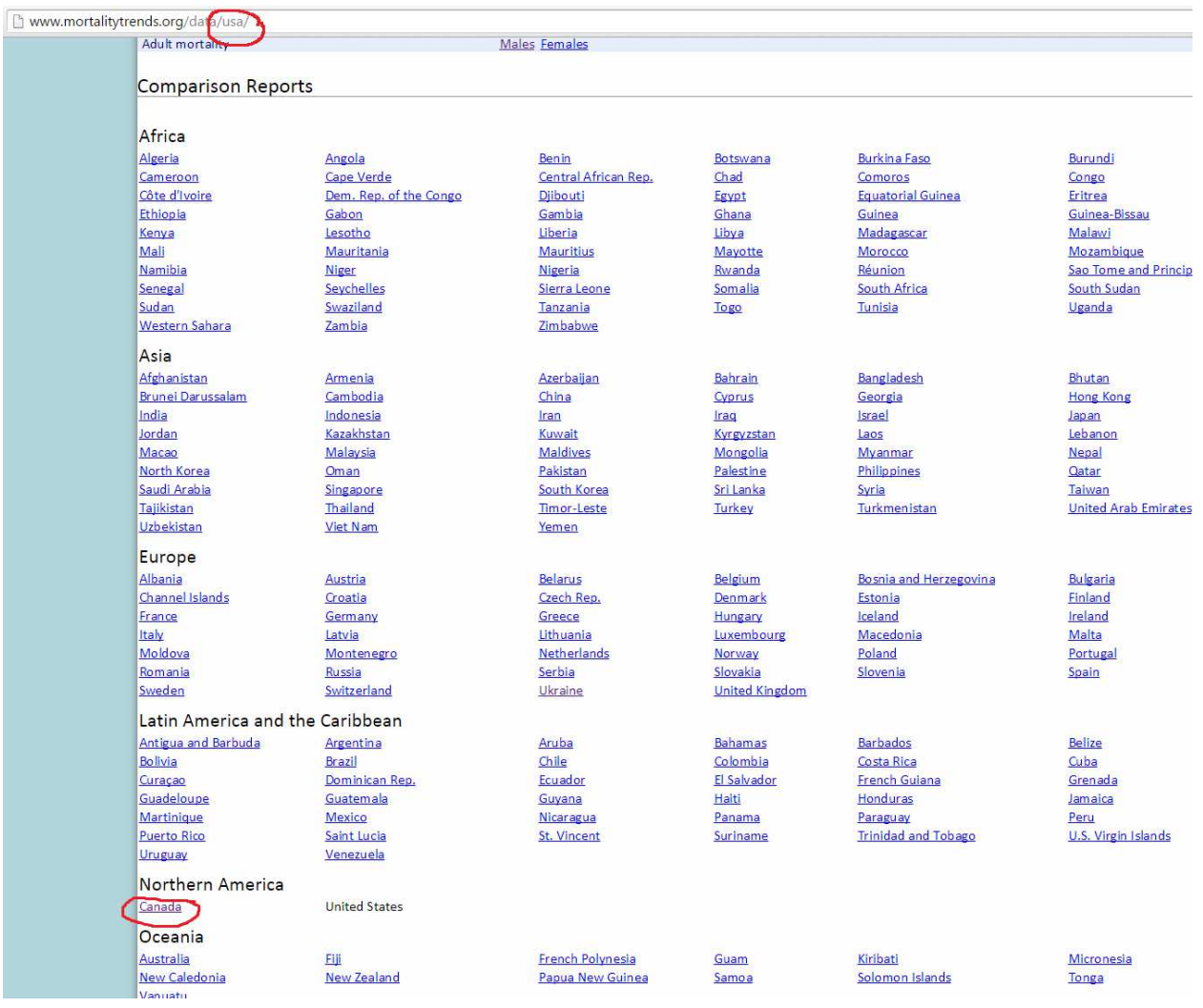

A new web page with access to the interactive comparative plots will open. Currently, the following plots are available:

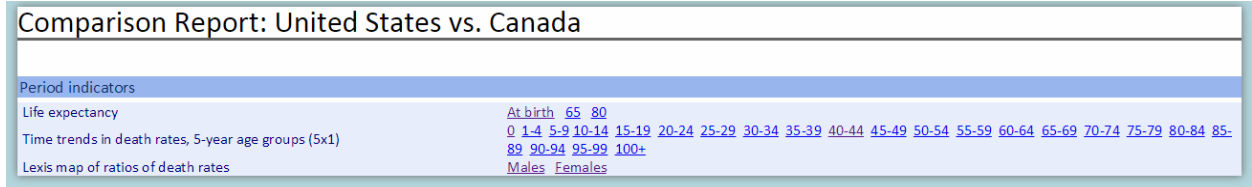

Here is an example of a plot for comparison of trends in life expectancy at birth:

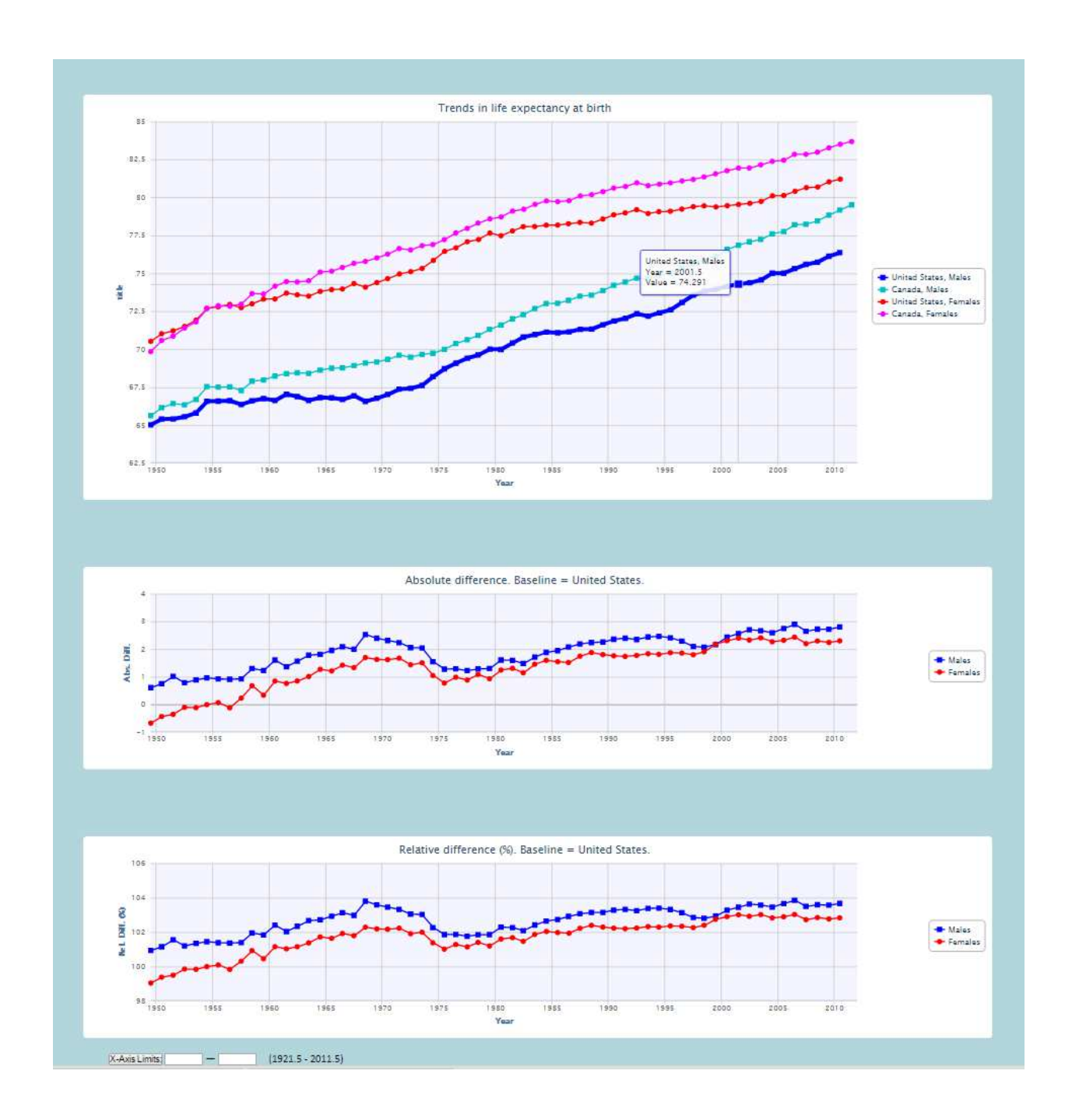

The upper panel shows the trends in life expectancy at birth for two countries and by sex. The lower two panels display differences, absolute and relative, between the series in the upper panel. X-axis limits can be changed with a control at the bottom of the page:

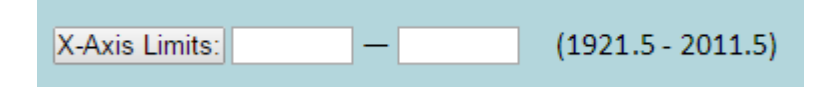

The control also displays complete range of years available for each mortality indicator (for the current country).

In addition to the trends in mortality indicators, the comparison report provides interactive Lexis maps of ratios of death rates by sex. This map, for example, shows ratio of death rates in the United States to that in Canada, Males:

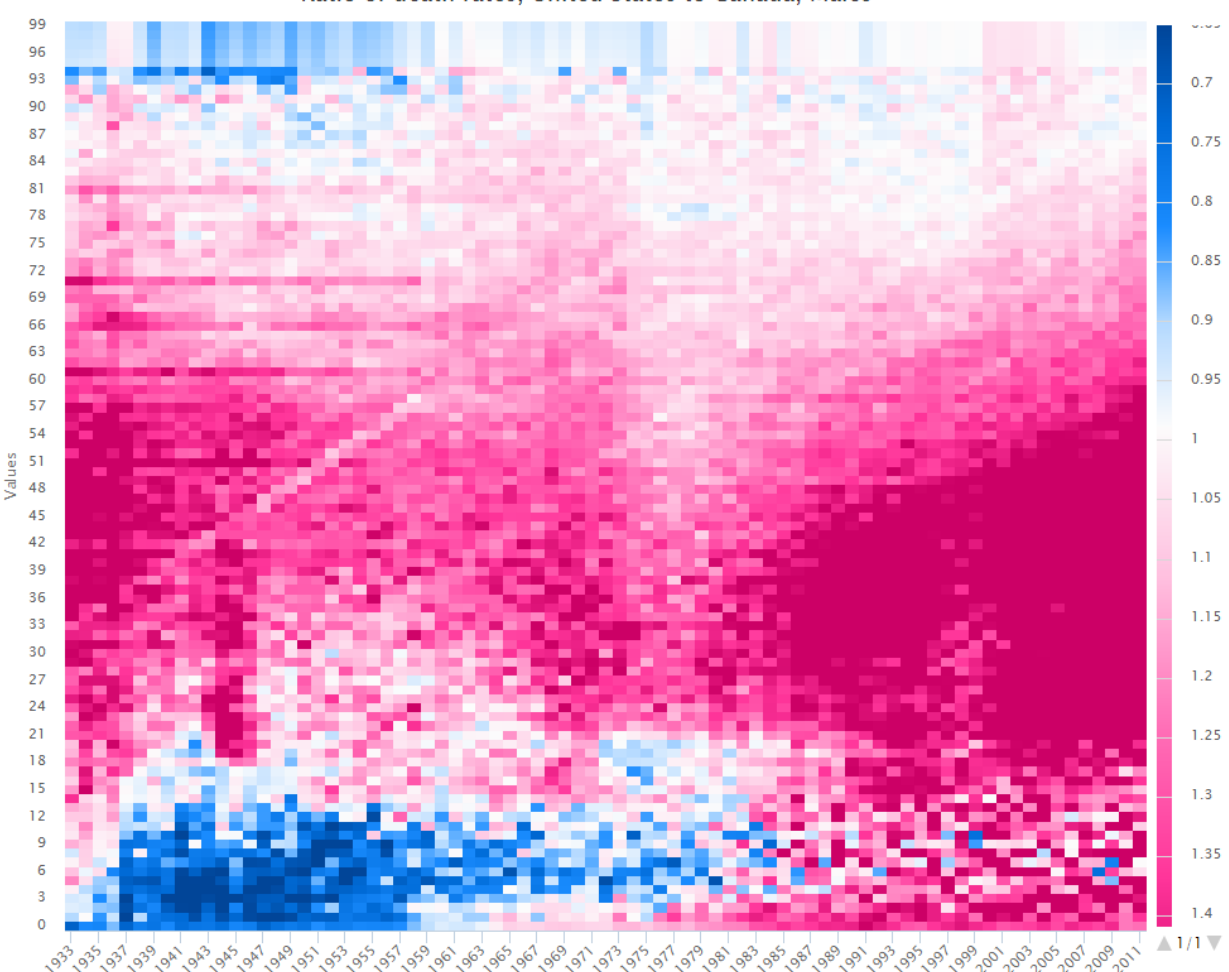

Ratio of death rates, United States to Canada, Males

The ratios above one are painted in magenta hues, the darker is hue the higher is value of a ratio, and the ratios below one are depicted in blue hues, again the lower is ratio the darker is the color. The magenta areas in this plot highlight years and ages with death rates in the United States are higher than in Canada. Similarly, the blue areas are years and ages with excess of Canadian male mortality. In both cases the lightness of color communicates value of ratios of death rates. As with any interactive plot, a

value of a ratio of death rates for given year and age is available via a tooltip. For more information on Lexis maps and color schemes used, see Vaupel *et al.* (1997) and Cleveland (1994).

## **Concluding Remarks**

As with any computer application the web application presented here is a work in progress. Some features may be removed and some features may be added over time. Please, visit the website for the most up-to-date information. Any requests for collaboration on this project or funding support are welcome.

## **References**

Cleveland, William S. *The Elements of Graphing Data.* Hobart Press, Summit, New Jersey; 1994; ISBN: 0-9634884.

James W. Vaupel, Wang Zhenglian, Kirill F. Andreev, and Anatoli I. Yashin. *Population Data at a Glance: Shaded Contour Maps of Demographic Surfaces over Age and Time.* Odense Monographs on Population Aging 4. University Press of Southern Denmark, Odense, DK, 1997. Available online at [http://www.demogr.mpg.de/Papers/Books/Monograph4/PopData1.htm.](http://www.demogr.mpg.de/Papers/Books/Monograph4/PopData1.htm)